#### **Topic 3: Classes**

Objective for last topic:

• convert skills from Python into Java – no big new concepts

Now we start learning about OOP – new concepts for many students.

## **Object-Oriented Programming**

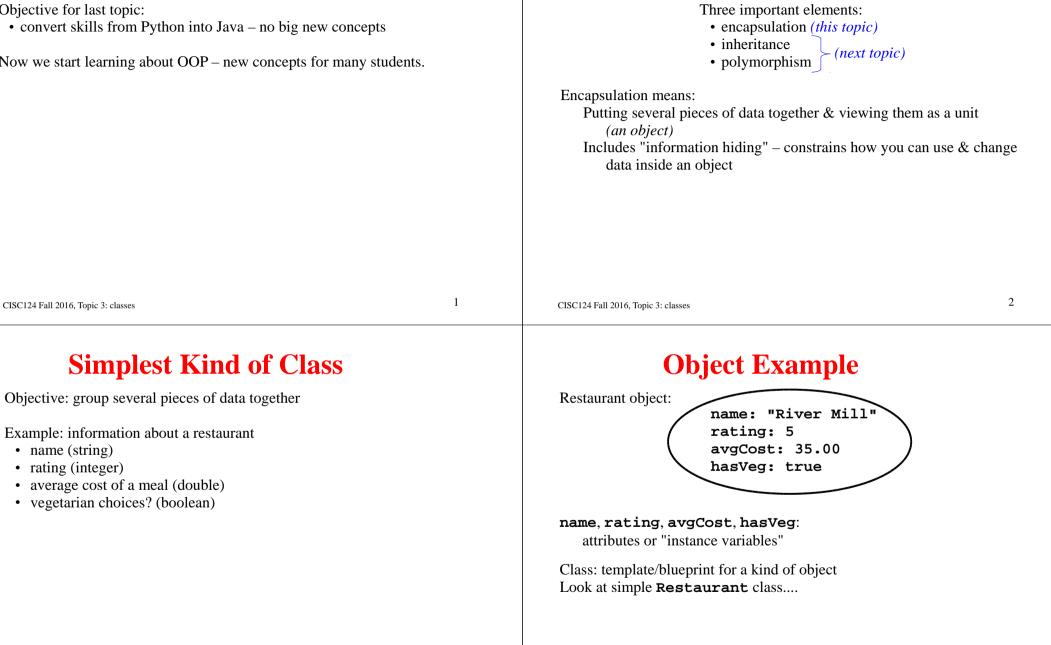

## **Classes & Files**

**Restaurant** class goes in file **Restaurant**. java – a Java requirement One class per file (usually).

simple example using **Restaurant** class.... note constructor & "." notation

Dining.java and Restaurant.java in same folder. Dining code automatically finds Restaurant class.

#### Vocabulary

# Restaurant = class object can be an instance of Restaurant name, rating, etc: instance variables - every instance has them other terms: attributes, fields creating an object: instantiating the class

Every value in Java is either a primitive value (number, char, boolean) or an object.

arrays are special objects with their own syntax

**String** is a predefined Java class – contains characters & length.

CISC124 Fall 2016, Topic 3: classes

5

CISC124 Fall 2016, Topic 3: classes

#### **Instance Methods**

Objects can also contain methods. Anthropomorphize: object remembers information (instance variables) also knows how to do things (instance methods)

Example: add instance methods to **Restaurant** to increase rating by one (but not go over 5) change name ask if rating is 3 or more

Uses for instance methods:

- return or output information about the object
- change information inside the object

## **Special Method: toString**

Common need: String representation of object for output Convention: create **toString** method, returning String Add **toString** to **Restaurant**....

Using toString:

System.out.println(rivMill.toString());

shortcut:
 System.out.println(rivMill);

Java knows about toString – special method name. If you try to print an object, Java automatically calls its toString. 6

#### Writing Your Own Constructors

to create and initialize an object:

| Restaurant hardRock = new Restaurant();      |
|----------------------------------------------|
| <pre>hardRock.name = "Hard Rock Cafe";</pre> |
| hardRock.rating = 4;                         |
| hardRock.avgCost = 12.50;                    |
| hardRock.hasVeg = true;                      |

Create a constructor with parameters to do this in one step....

#### Java Constructor Rules

- 1. If you don't define any constructors, you get a default constructor with no parameters.
- 2. If you define a constructor, you lose the default constructor.
- 3. If you want your own *plus* a zero-parameter constructor, you must write a zero-parameter constructor.

CISC124 Fall 2016, Topic 3: classes

9

CISC124 Fall 2016, Topic 3: classes

## **Public vs. Private Instance Variables**

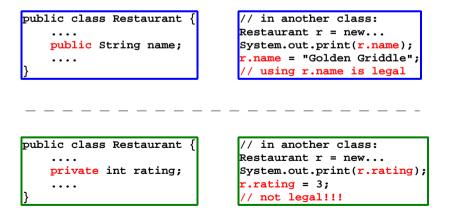

## Why Use Private???

Many reasons, depending on circumstances:

- 1. Protect yourself against mistakes get control over values (example: rating must be between 1 and 5)
- 2. Emphasis on what you can do with object, not format of data.
- 3. Possible to change representations without affecting user.
- 4. Create a "read-only" attribute.

#### **Get & Set Methods**

get method: return value of an attribute

- set method: change value of an attribute (if you want to allow this) often includes checks
- These are ways to access & change values of instance variables, even if private.

#### **Changes To Restaurant Class**

- make name private so it can't be changed
- make average cost private & provide general query methods only
- make rating private to allow changes in representation later and to prevent illegal values

#### 13

#### CISC124 Fall 2016, Topic 3: classes

#### 14

## **New Example: Employee class**

useful for a payroll program ....

#### **Class Interface vs. Implementation**

Interface: How to use the class.

- names & types of *public* variables and methods
- plus comments/external documentation describing use

Implementation: Inner workings of the class

- private variables and methods
- method bodies (how methods work)

Goal of information hiding:

- Provide abstract view of class for users (only what they need to know)
- You can change the implementation without affecting users

Who are "users" of a class?

• other classes in program

#### "this"

Sometimes useful to refer to whole object inside an object method.

Example: Suppose there's a method in another class that takes an **Employee** as a parameter:

Accounting.writeCheck(Employee e) {...

We want to call from an instance method:

```
public void zero() {
   Accounting.writeCheck(this);
   payOwed = 0;
} // end zero
```

CISC124 Fall 2016, Topic 3: classes

17

#### Another use for "this"

CISC124 Fall 2016, Topic 3: classes

## **Overloaded Constructors**

```
// create employee - general case
public Employee(String theName, String title, double w) {
    name = theName;
    jobTitle = title;
    payOwed = 0;
    if (w < 0) {
      System.out.println("Error");
      wage = 0;
    }
    else
      wage = w;
} // end constructor</pre>
```

```
// create employee with default starting wage
public Employee(String theName, String title) {
    name = theName;
    jobTitle = title;
    payOwed = 0;
    wage = 10.0;
} // end constructor
```

#### **A Better Way**

```
// create employee - general case
public Employee(String theName, String title, double w) {
   name = theName;
   jobTitle = title;
   payOwed = 0;
   if (w < 0) {
     System.out.println("Error");
     wage = 0;
   }
   else
     wage = w;
} // end constructor</pre>
```

```
// create employee with default starting wage
public Employee(String theName, String title) {
   this(theName, title, 10.0); // call to other constructor
} // end constructor
```

| <pre>Constants In constructor from last slide:     public Employee(String theName, String title) {         this(theName, title, 10.0);     } // end constructor Problem with using 10.0 here? Better version using named constant:     public static final double MINIMUM_WAGE = 10.0;     public Employee(String theName, String title) {</pre> |    | Class Variables (Static)<br>name: instance variable<br>Every Employee object has a name<br>A name is a property of a particular Employee<br>A class variable is a property of a whole class.<br>One value, visible to all the instances of the class.<br>Example for Employee: class variable to keep track of<br>maximum wage being paid |    |
|----------------------------------------------------------------------------------------------------|----|----------------------------------------------------------------------------------------------------|----|
| <pre>public Employee(string theName, string title) {     this(theName, title, MINIMUM_WAGE);     } // end constructor     Why is it OK for the constant to be public?     CISC124 Fall 2016, Topic 3: classes</pre>                                                                                                    | 21 | Initially set to zero (at start of program)<br>Updated when?<br>CISC124 Fall 2016, Topic 3: classes                                                                                                    | 22 |
| <b>Class Method</b><br>Good information hiding:<br>maxWage is private<br>use public "get" method to access<br>other classes may not change directly<br>To call a class method from outside the class:<br>use class name, not object name                                                                                                    |    | <b>constants &amp; static</b><br>public static final double MINIMUM_WAGE = 10.0;<br>Why is the constant static?                                                                                                    |    |

Т

Employee.getMaxWage()

#### **Static-Only Classes**

Employee e = new Employee(....); Example: Math class contains useful constants and methods: What does Java do? Math.PI 1. finds a free spot in memory Math.sqrt() Math.log() 2. creates a new **Employee** object in that memory etc. 3. variable **e** holds a *reference* to that object – its address in memory no instance variables everything is static Possible to have two variables referring to the same object -two aliases for the object. Typical Java program: When you pass an object as a parameter, you're passing a reference. one static-only "main" class Parameter & argument are two aliases for the same object. other classes containing mix of static & instance data

CISC124 Fall 2016, Topic 3: classes

25

CISC124 Fall 2016, Topic 3: classes

#### **Aliasing Example (1)**

Employee a = new Employee("Mickey", "mouse", 10); Employee b = new Employee("Donald", "duck", 20); Employee c = b; c.raise(5); b.raise(5); a.raise(5); System.out.println(a); System.out.println(b); System.out.println(c);

## **Aliasing Example (2)**

**References & Aliases** 

Employee d = new Employee("d", "d job", 10); Employee e = new Employee("e", "e job", 10); Employee f = new Employee("f", "f job", 10); f = e; e = d; d = f; d.pay(5); d = e; d.pay(7); d = f; d.pay(3); System.out.println(d); System.out.println(e); System.out.println(f); 26

#### **Immutable Classes**

A class is *immutable* if:

- all instance variables are private
- there are no methods that change the instance variables

Once an immutable object is created, its contents never change.

#### How do the instance variables get values?

## **Example: String**

In Java, **String** is an immutable class. All Strings are immutable – can't be changed.

String s = "CISC 124"; s = s.substring(0,4);

Have we changed a string??

29

CISC124 Fall 2016, Topic 3: classes

30

# Packages

Package = collection of classes Reasons to use packages:

- organizing large programs
- distribution
- name conflicts

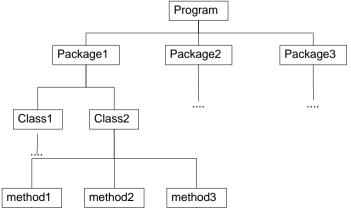

# java.lang

Package **java.lang** contains very commonly used classes. Automatically imported into your program – no import statement needed. Examples:

String System

Digression: Java API documentation https://docs.oracle.com/javase/8/docs/api/

| null                                                                                                    |    | <b>Default Values</b>                                                                                                    |
|----------------------------------------------------------------------------------------------------|----|----------------------------------------------------------------------------------------------------|
| <pre>Special value: null. Any object type can take the value null:     String s = null;     Employee e = null;     Scanner sc = null;  Means "no object" like none in Python.</pre> |    | If an instance/class variable isn't explicitly initialized, it gets a default value:<br>numbers: 0<br>boolean: false<br>characters: '\0'<br>objects: null |
| Implemented as an address of zero.                                                                                                    |    | Different rule for local variables (inside methods): If variable isn't initialized before use it's an error.                                              |
| CISC124 Fall 2016, Topic 3: classes                                                                                                    | 33 | CISC124 Fall 2016, Topic 3: classes 3.                                                                                                    |
|                                                                                                    |    |                                                                                                    |

#### **One More Example: Time**

Things to note:

- overloaded constructors, including copy constructor
- use of static methods
- two kinds of addition methods (one instance, one static)
- equals method

#### **Representation Choices**

Class as it is:

- remembers hour, minute, second
- set/get methods, toString are simple
- arithmetic is more difficult

#### Another possibility:

- replace hour/minute/second with total seconds
- arithmetic is simple
- set/get and toString are more difficult
- saves space

If we changed representation:

- what would implementor have to change?
- what would users have to change?

## **Convenient Notation: UML**

Unified Modeling Language different kinds of diagrams for representing program design UML class diagrams: shows contents of classes

\*\*\*I will not ask you to *write* UML for assignments/quizzes/exams. \*\*\*I may ask you to *read* simple UML class diagrams

#### UML

Detailed class diagram for the Employee class:

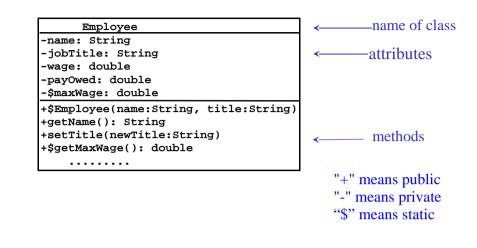

CISC124 Fall 2016, Topic 3: classes

37

CISC124 Fall 2016, Topic 3: classes

38

#### UML

Previous diagram showed lots of detail. Other possible class diagrams for Employee:

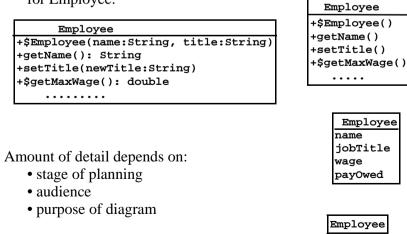

## UML

Class diagrams may also show relationships between classes

Employee Works in Deffice

"works in" is name of relationship triangle arrow shows direction (an Employee *works in* an Office)

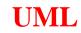

Relationships may have *multiplicity*:

Employee works in file

1-1 correspondence between employees and offices

Employee works in Coffice

Every office has 0-3 employees working in it. Every employee has exactly one office.

Employee works in Construction Office

- some employees with no office or two offices
- no empty offices
- no set upper limit on number of people in an office

41

#### **Complex Class Diagram**

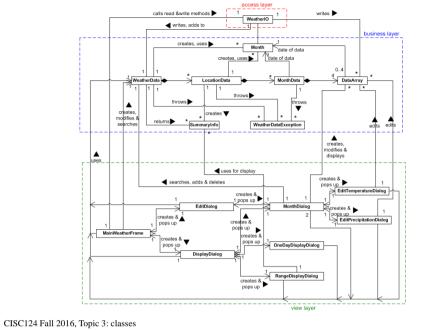

42